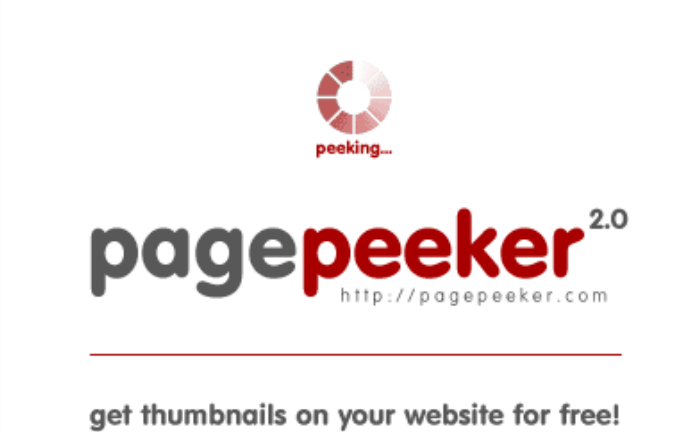

visit http://pagepeeker.com

## **Sivuston tiedotmcafeeoactivate.com**

Luotu Joulukuu 10 2018 15:31 PM

**Pisteet57/100**

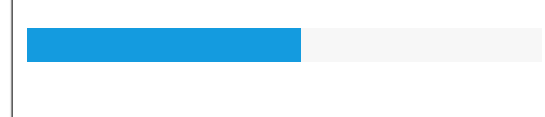

## **SEO Sisältö**

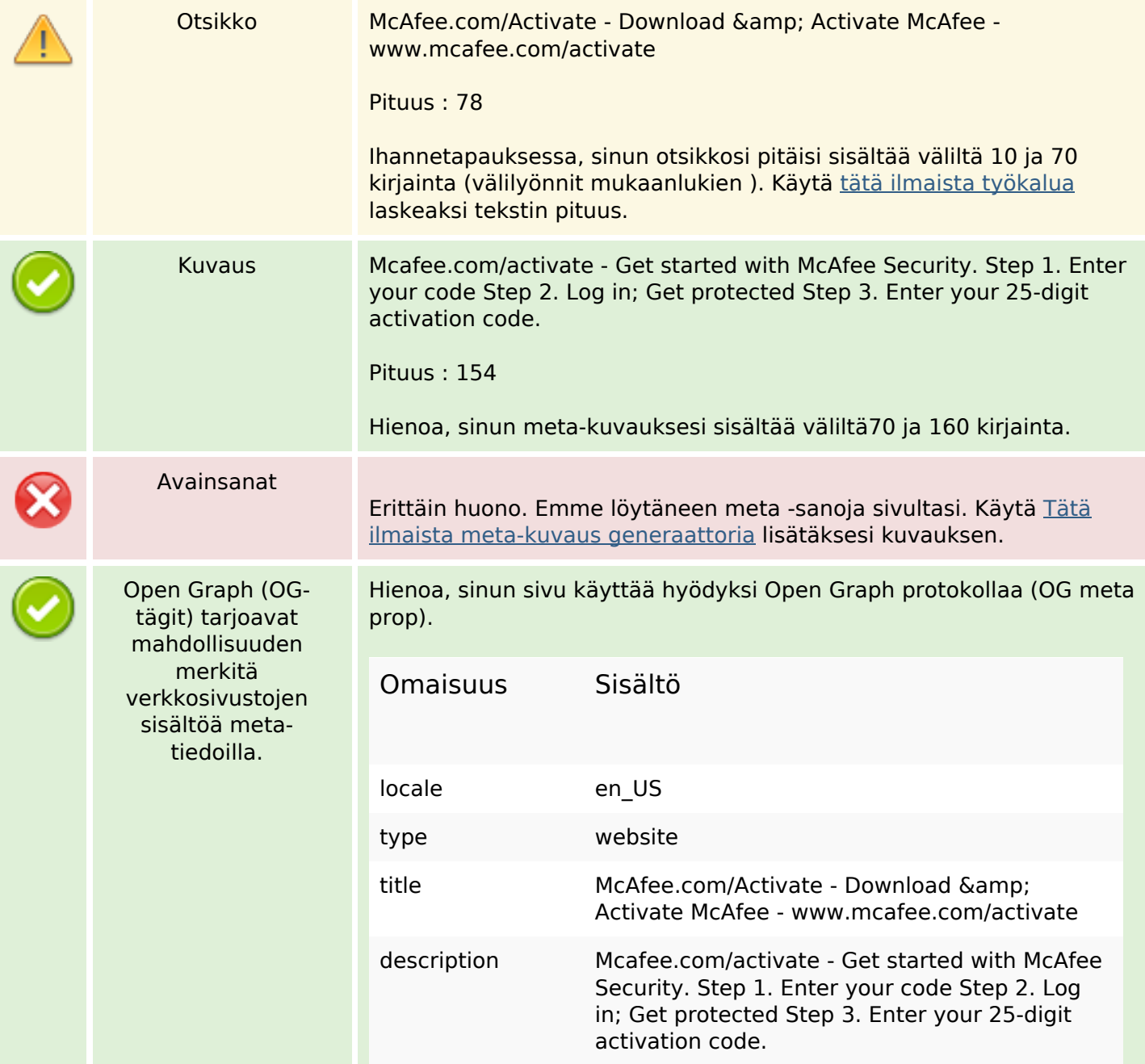

### **SEO Sisältö**

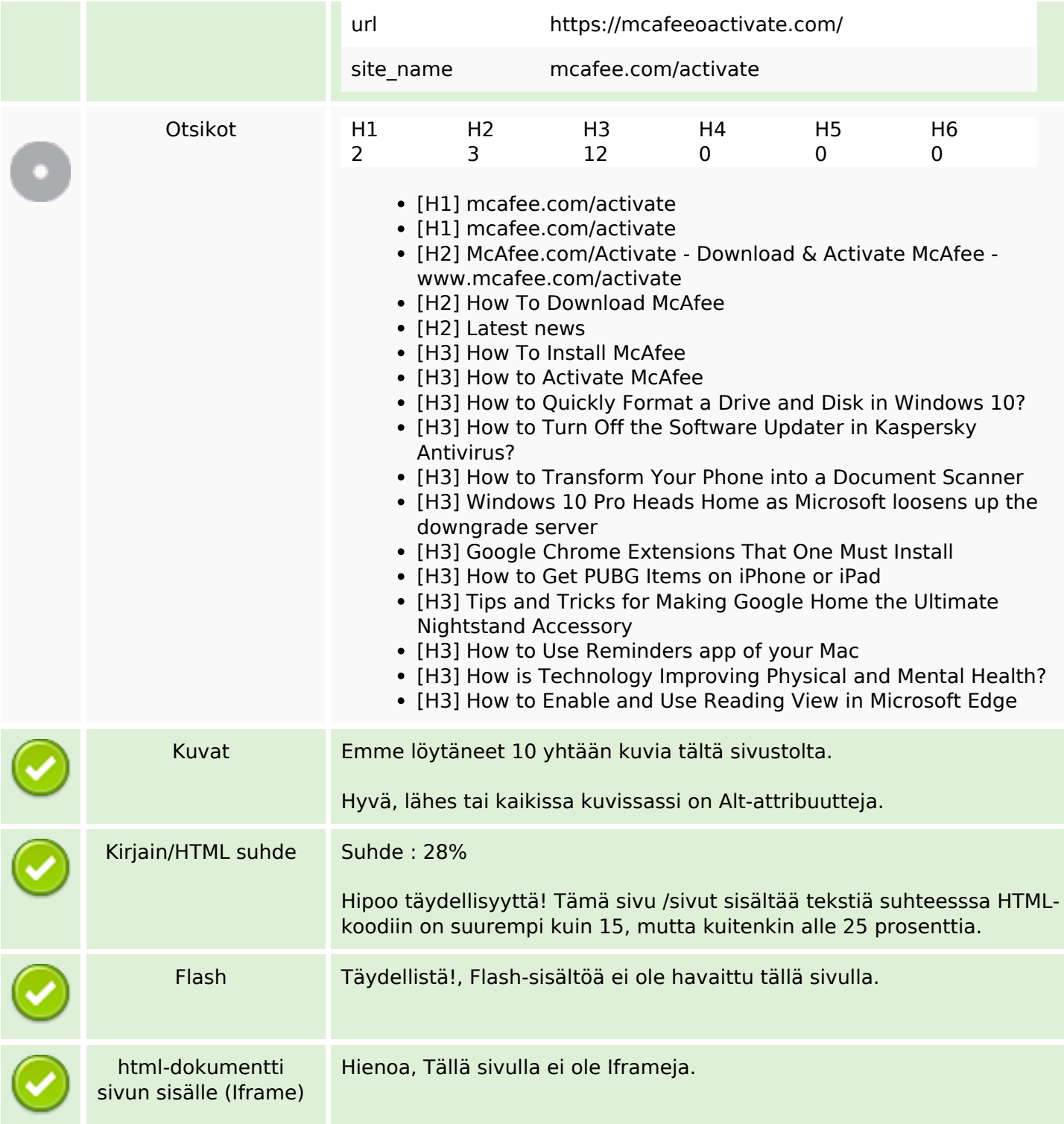

### **SEO Linkit**

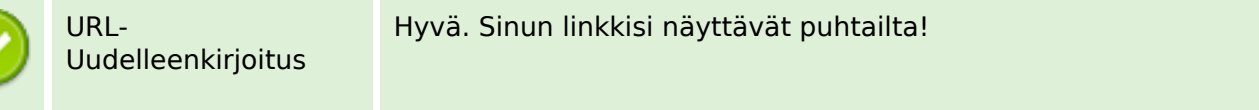

## **SEO Linkit**

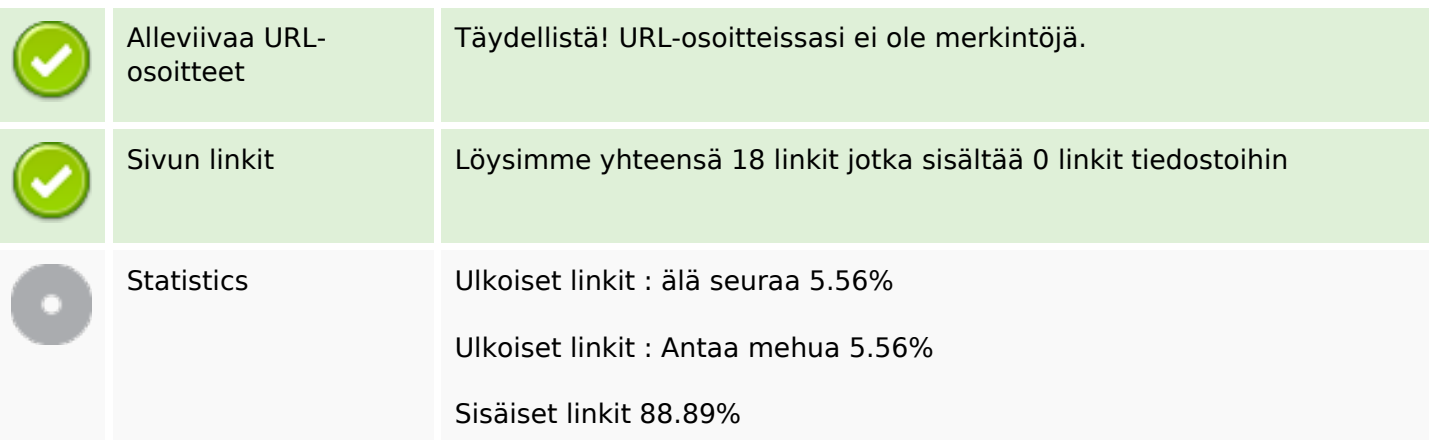

## **Sivun linkit**

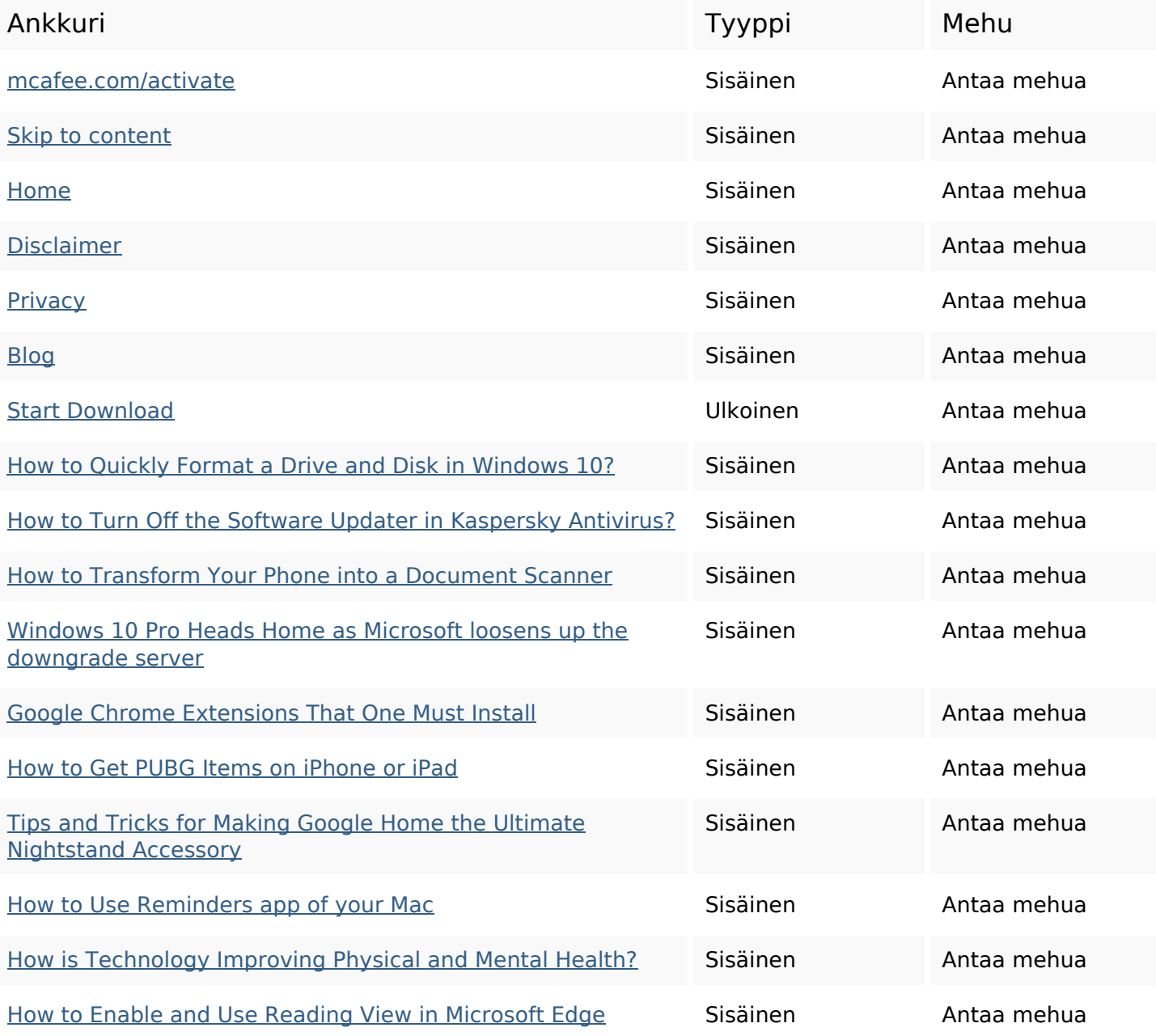

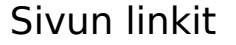

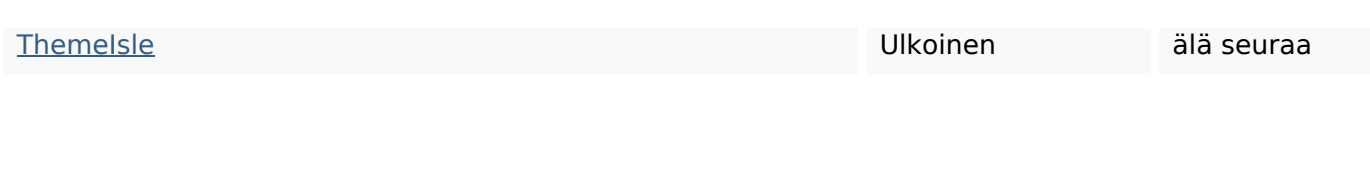

#### **SEO avainsanat**

Avainsana pilvi read more mcafee device google get windows click how antivirus

#### **Avainsanojen johdonmukaisuus**

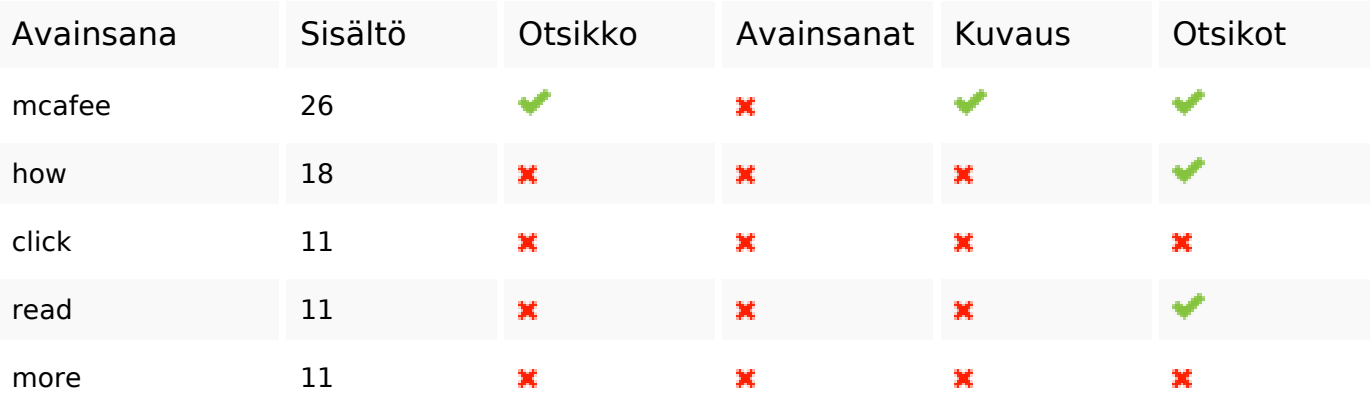

#### **Käytettävyys**

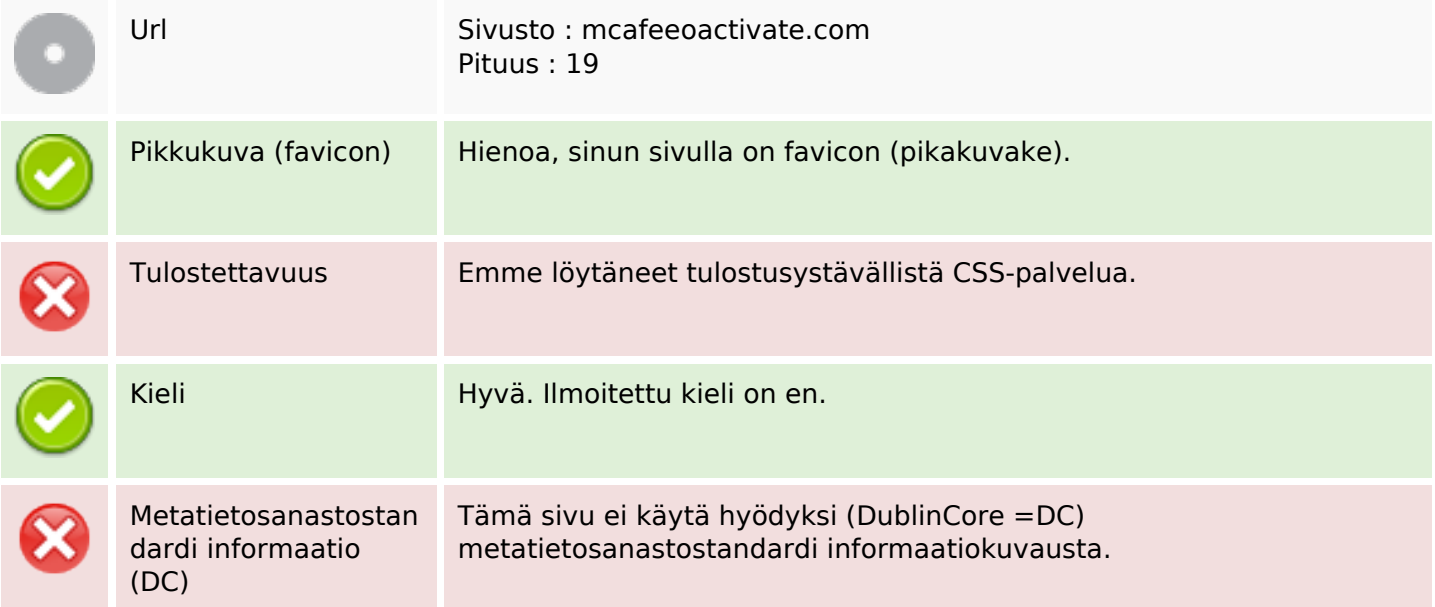

### **Dokumentti**

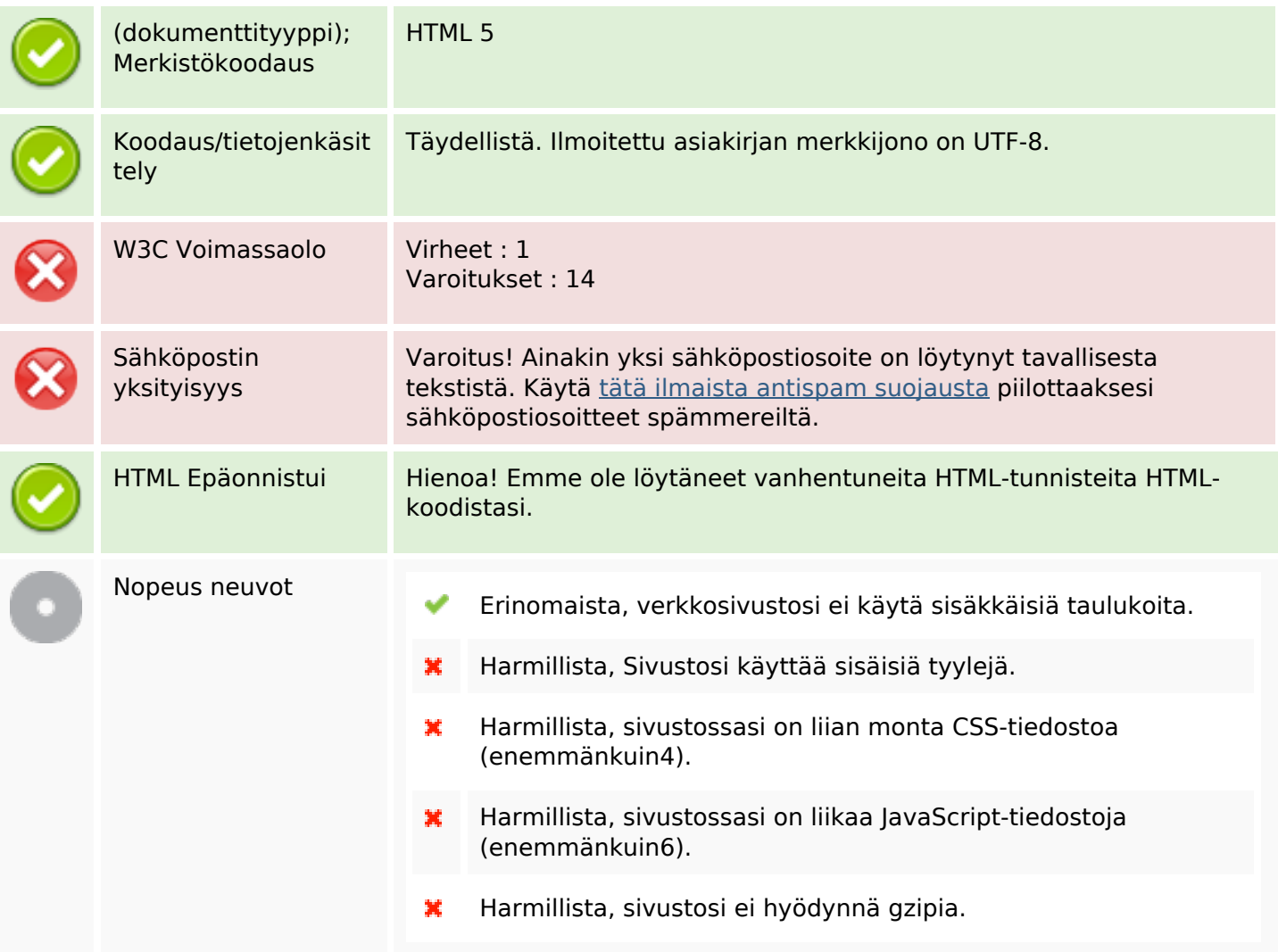

## **Mobiili**

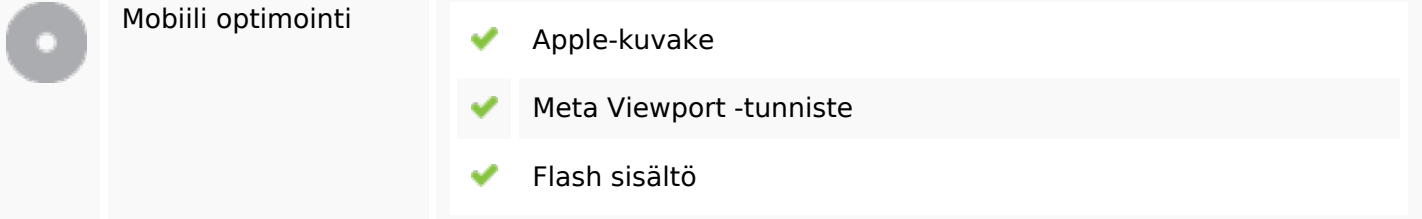

# **Optimoi**

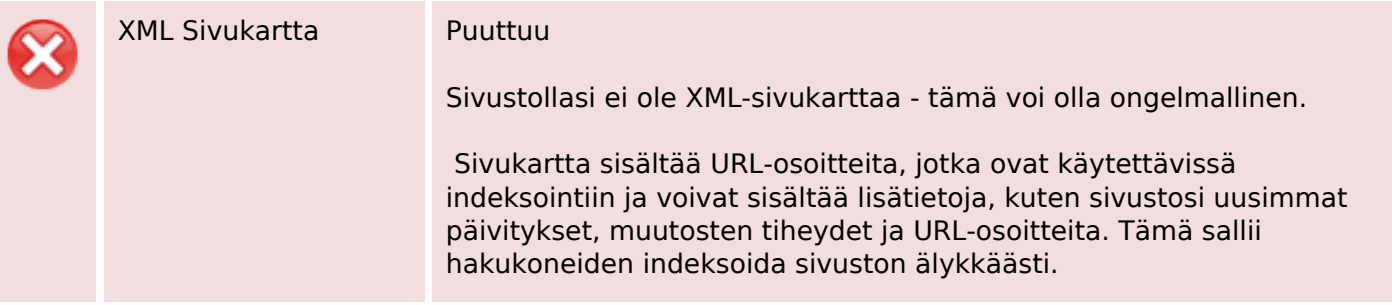

## **Optimoi**

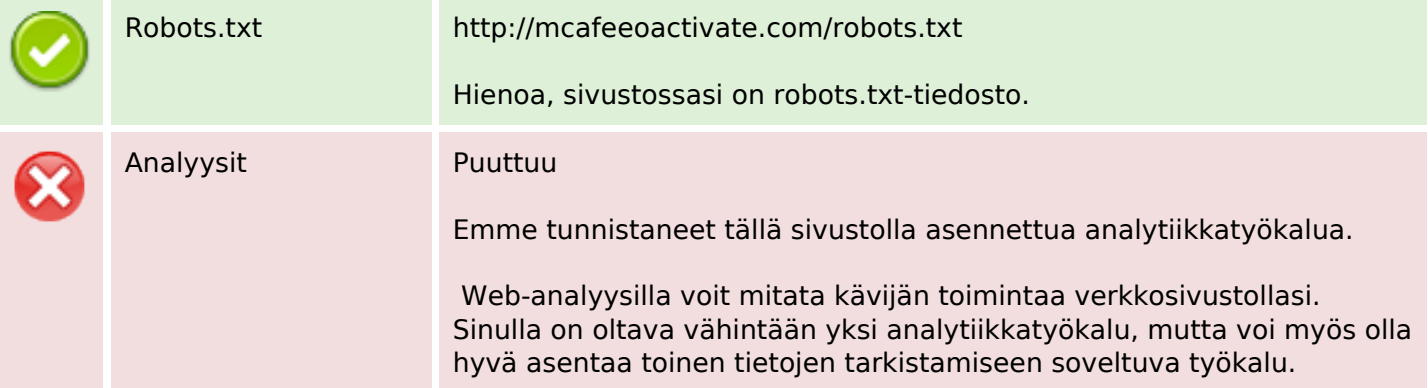